**PCHS Mankon – Bamenda** Department of **Computer Studies**

Republic of Cameroon Peace – Work – Fatherland **School Year: 2013/2014**

## SCHEME OF WORK 2013/2014

Class: Form 1 Proposed by: DZEUGANG PLACIDE

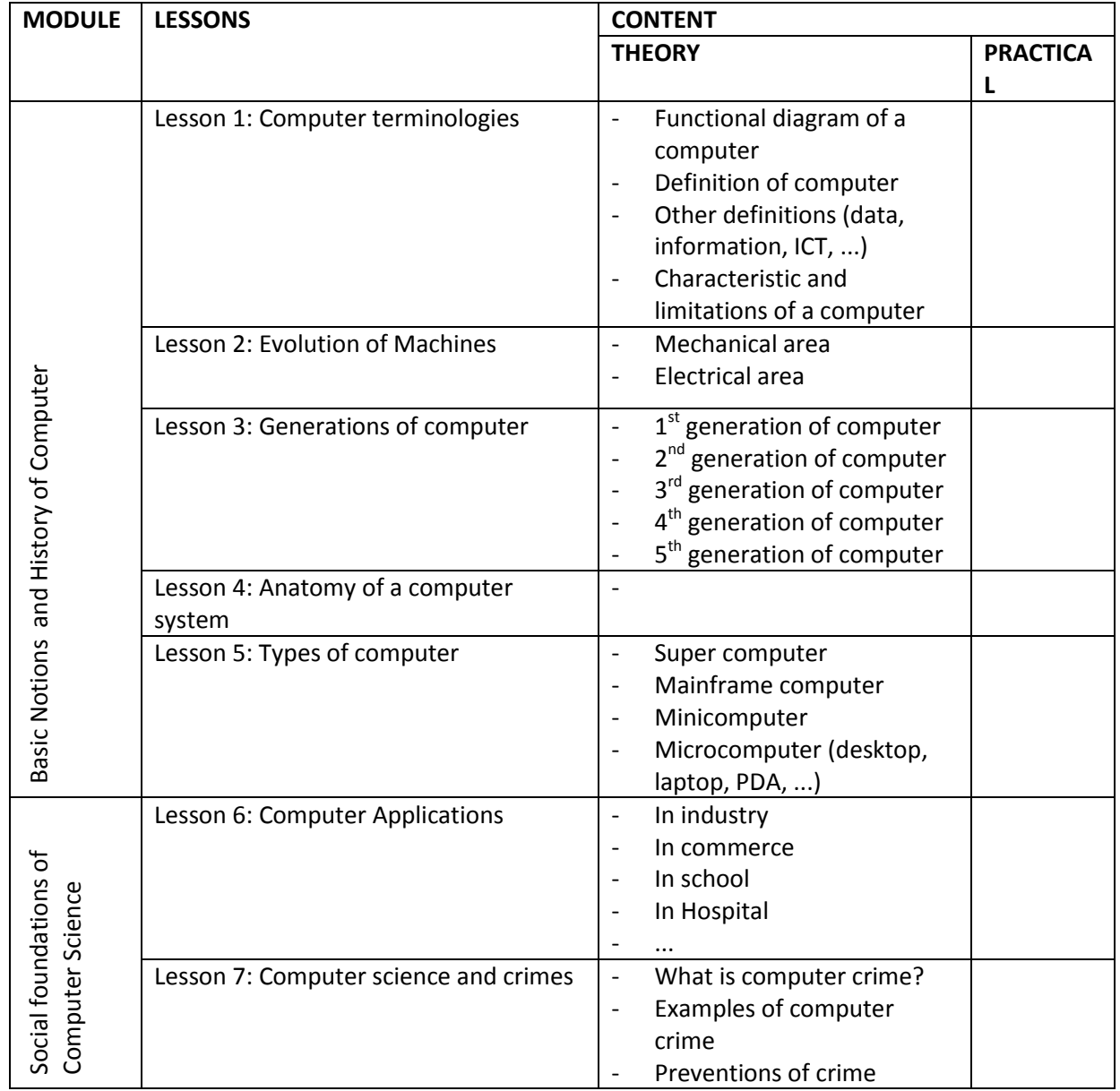

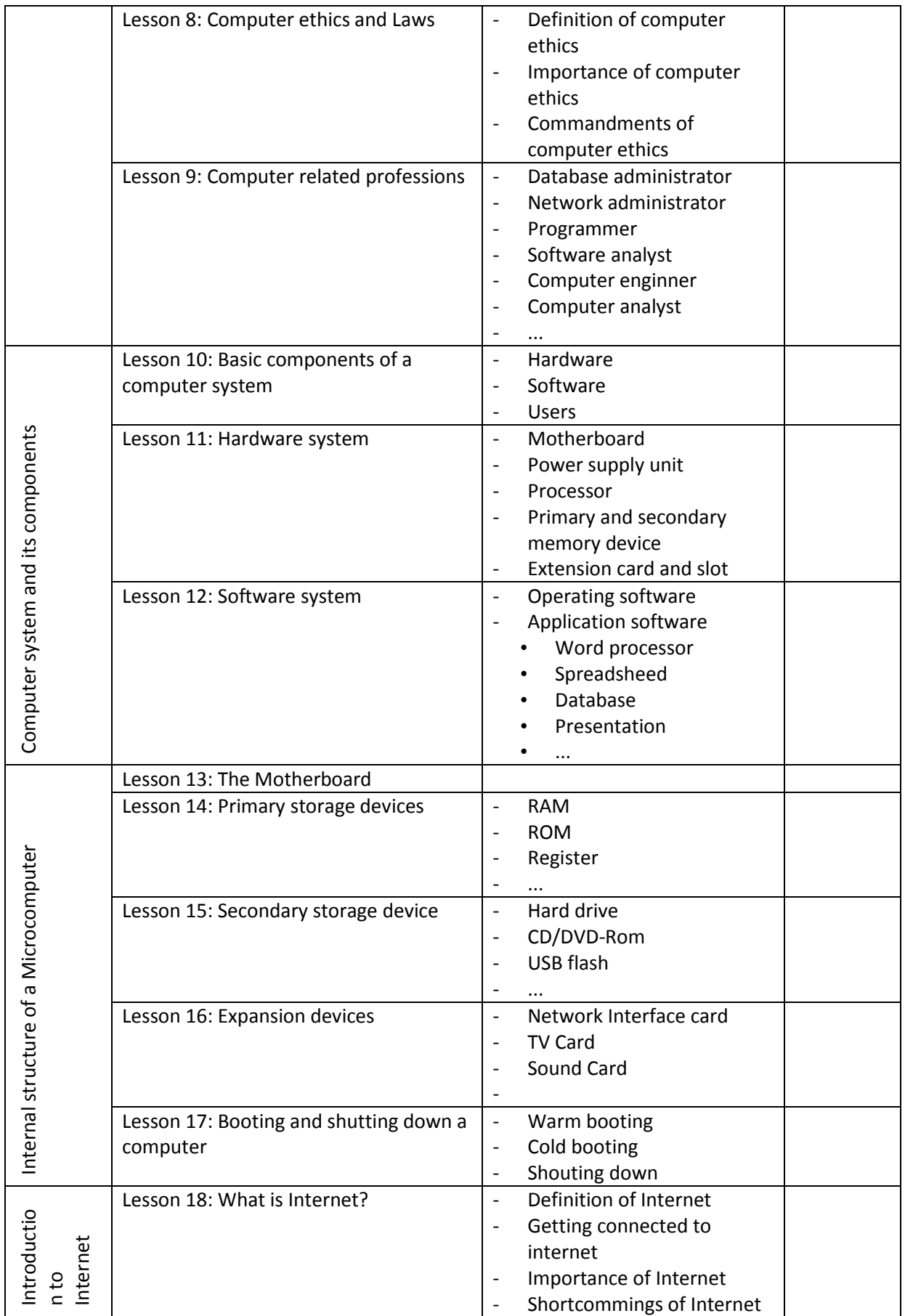

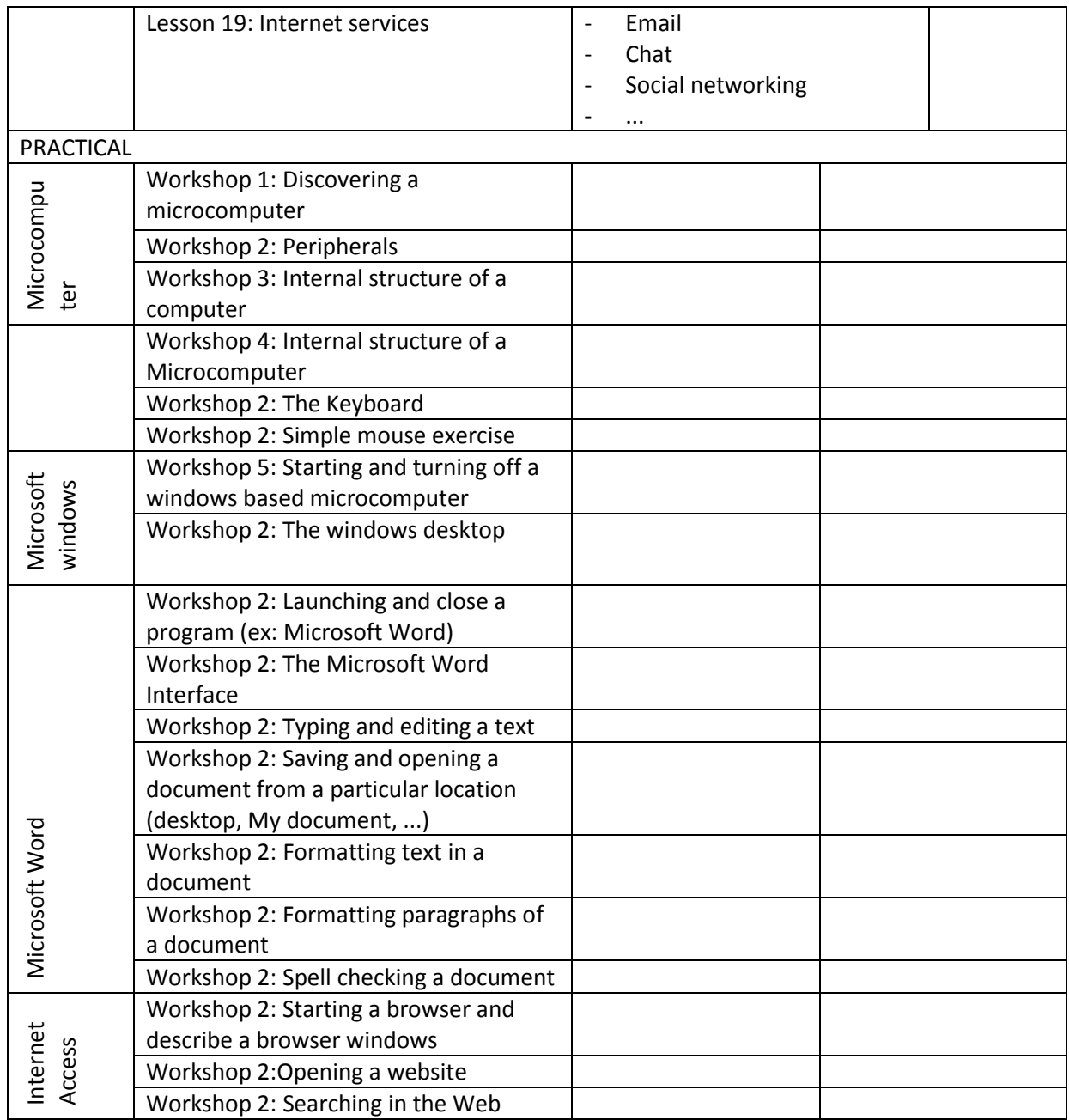